# **OPENACCE SOF AT SCALAR**

*More Science. Less programming.* 

<https://www.openacc.org/events/openacc-birds-feather-bof-sc21>

Tuesday, November 16, 2021 | 5:15 to 6:45 PM CST | Online

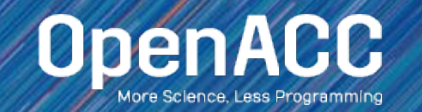

# OpenACC BOF @ SC21

#### Tuesday, Nov 16, 2021

- Welcome and OpenACC Organizational Update Jack Wells, NVIDIA (**5 Minutes)**
- OpenACC Specification Update Jeff Larkin, NVIDIA (**7 Minutes)**
- Compiler Implementations
	- HPE Updates: Barbara Chapman, HPE (**6 minutes)**
	- GCC Updates: Catherine Moore, Siemens (**6 minutes)**
- Porting Scientific Applications with OpenACC: Real-world Use Cases (**7 minutes)** 
	- $\circ$  On the Road to Code Portability Stéphane Ethier, PPPL
	- Can Fortran's 'do concurrent' Replace Directives for Accelerated Computing? Ron Caplan (Predictive Science)
- **Training and Education, Julia Levites, NVIDIA (7 minutes)**
- Questions, General Discussion from the BOF. (45 minutes)

# Technical Committee Update

#### Activities since SC20

- OpenACC 3.2 is out!!
	- Error Handler
	- **EXA** Initialize/Shut Down individual devices from runtime API
	- Acc Wait Any
	- Asynchronous Structured Data Regions
	- Many clarifications and reorganizations
- LLVM Upstreaming
	- Community effort to upstream CLACC and FLACC Efforts
	- Participation to-date by several vendors, labs, and universities
	- Must more help is needed!

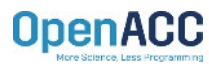

### Error Handler

- Developer or Tool may register an Error Callback
- $\blacksquare$  From the error callback:
	- Inspect/Diagnose the issue
	- Clean-up and/or checkpoint as-needed
	- Gracefully shutdown
- No error recovery, only inspection
- **EXT** Great Side Effect: Significantly improved definition of error conditions throughout the specification!

### Improved Device Initialization

#### Before 3.2

// Initialize all devices of the // default type acc\_init(acc\_device\_default);

```
// Initialize individual device via
// the pragma
#pragma acc init \
device type(acc device default) \setminusdevice_num(0)
```
#### Version 3.2

// Initialize just device 0 of // default type acc init device(acc device default, 0);

```
// Initialize individual device via
// the pragma
#pragma acc init \
device type(acc device default) \setminusdevice_num(0)
```
# Wait Any

```
#pragma acc data copyin(list[0:10])
{
  int queues[10];
 for ( int i=0; i < 10; i++ )
  {
    // Do some unbalanced operation on several queues
   #pragma acc enter data copyin(list[i].member[0:list[i].size]) async(i)
   // Put the queue number in the queues list, the index and queue number
   // do not need to match, like they do here.
    queues[i] = i;}
  int next;
 // Look for queue that is ready to process
  while ( (next = acc wait any(10,queues)) >= 0 )
  {
    // Remove this queue from consideration next time around
    queues[next] = acc_async_sync;
    // Process work dependent on above
    #pragma acc parallel loop
    {
     for ( int j=0; j < list[i].size; j++)
      {
        // do stuff
      }
    }
  }
}
```
With acc\_wait\_any it's possible to poll asynchronous work queues and find a queue that's ready now.

Useful for load-imbalances and other unpredictable timings.

Modeled after MPI\_Waitany and similar APIs.

### Asynchronous Structure Data Regions

```
// Mark this entire data region as asynchronous on queue 0
#pragma acc data copy(A[0:N]) async(0)
{
  // Execution MAY continue here before data allocation and 
  copies complete
  // This region MUST wait on queue 0 to ensure data is ready or 
  enqueue itself
  // in queue 0 as well.
  #pragma acc parallel loop async(1) wait(0)
  for ( int i=0; i < N; i++ ) { ; }
  // Since the data region MUST NOT copy or deallocate A until 
  the parallel
  // region has finished, this wait is necessary.
  #pragma acc wait(1) async(0)
}
// Execution MAY continue here before data copies and 
   deallocation occurs
// It's necessary to wait on queue 0 before operating on A to 
   ensure the device
// has finished any data operations.
```

```
#pragma acc wait(0)
```
Previously structured data regions had to be synchronous, in part due to data allocation.

Now data operations at the beginning and end of data regions can be made asynchronous.

Please be sure you understand the ramifications.

### LLVM Upstreaming

#### Bringing OpenACC to Clang and Flang

- **The CLACC and FLACC efforts to create OpenACC compilers are being** upstreamed.
- Monthly telecom with collaborators.
- We need more help!
	- Review patches
	- Create patches
	- Create test cases

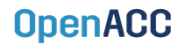